## **Use Case Model**

**Inkboard**

**11/11/04**

**1. Use-Case Diagram**

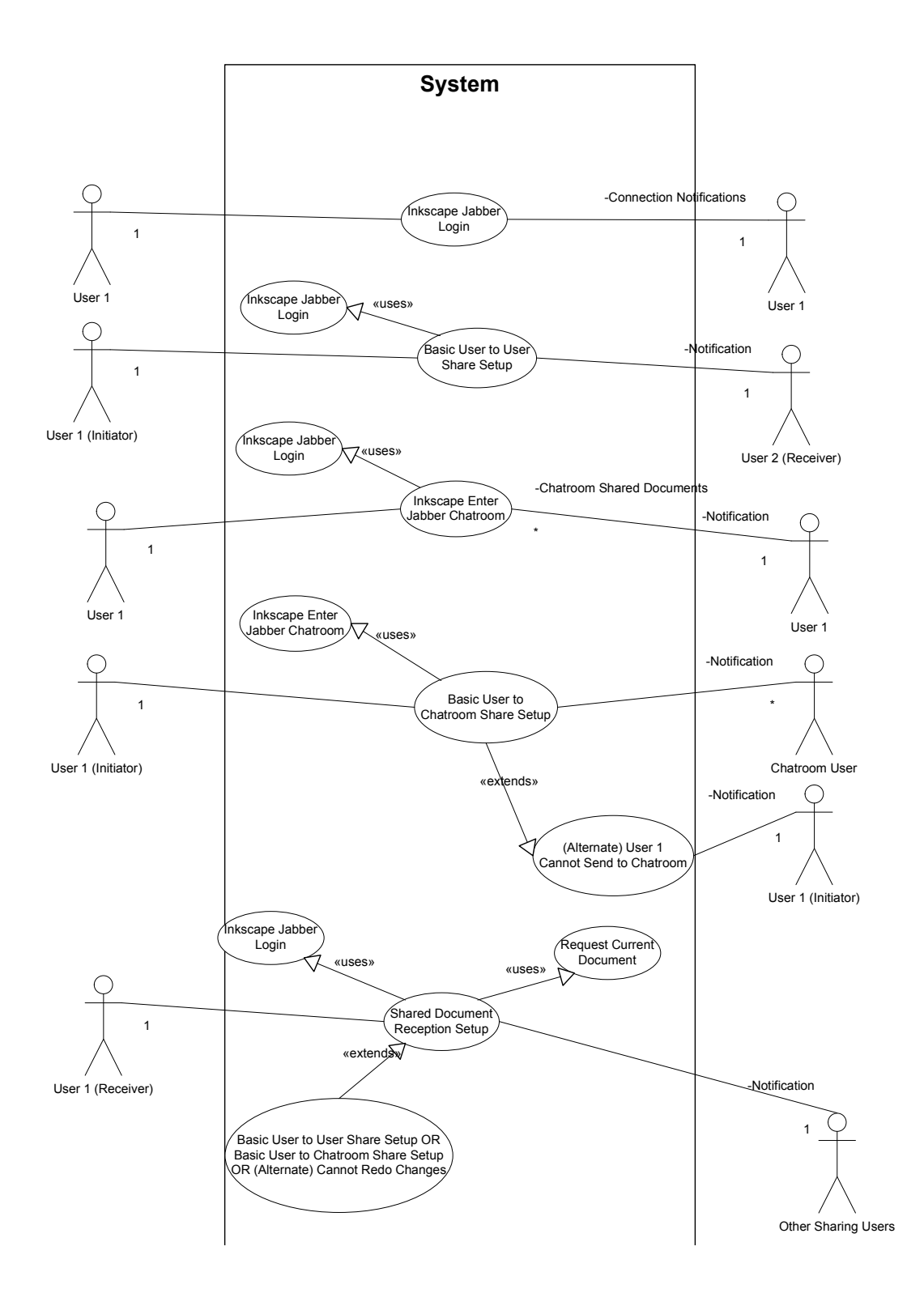

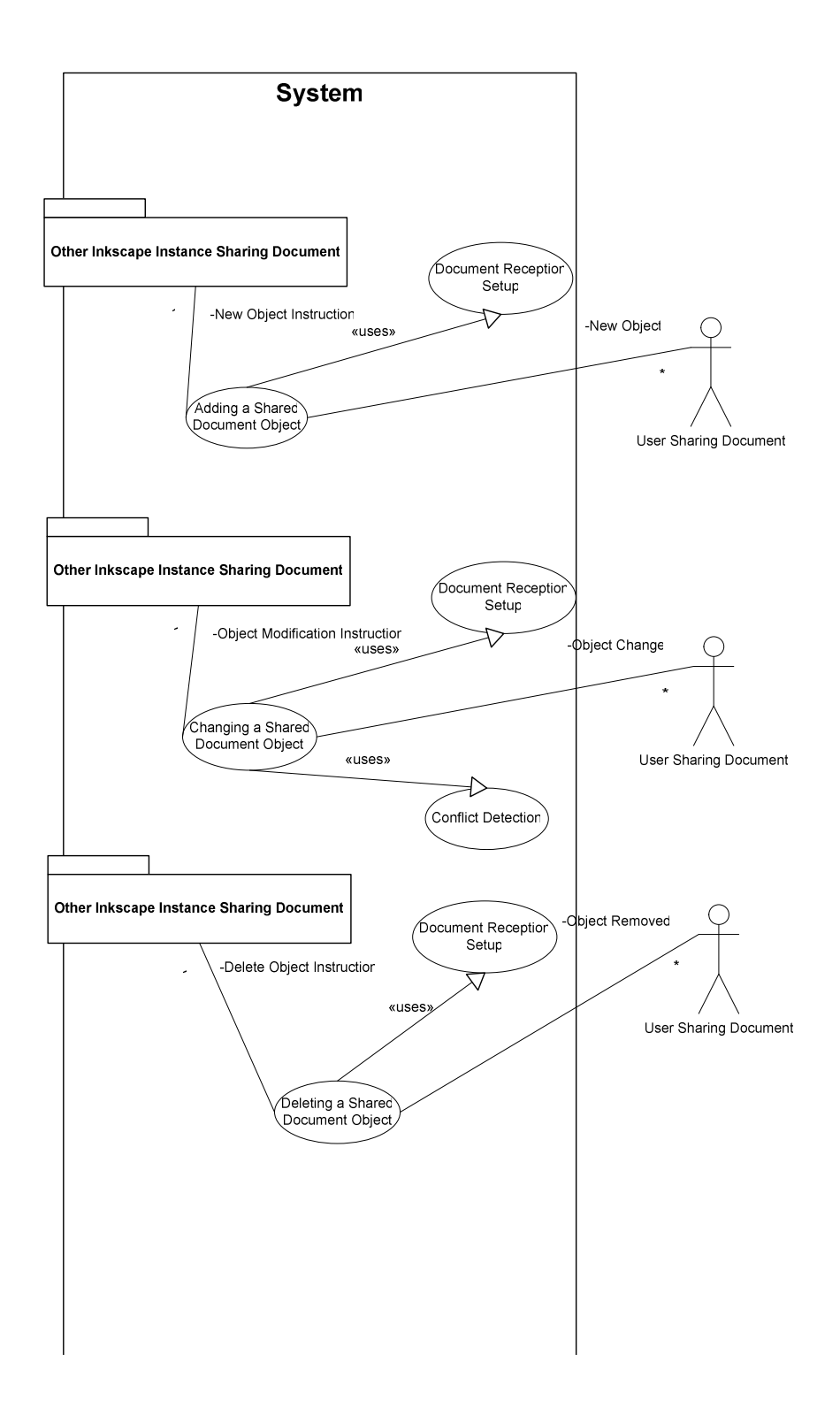

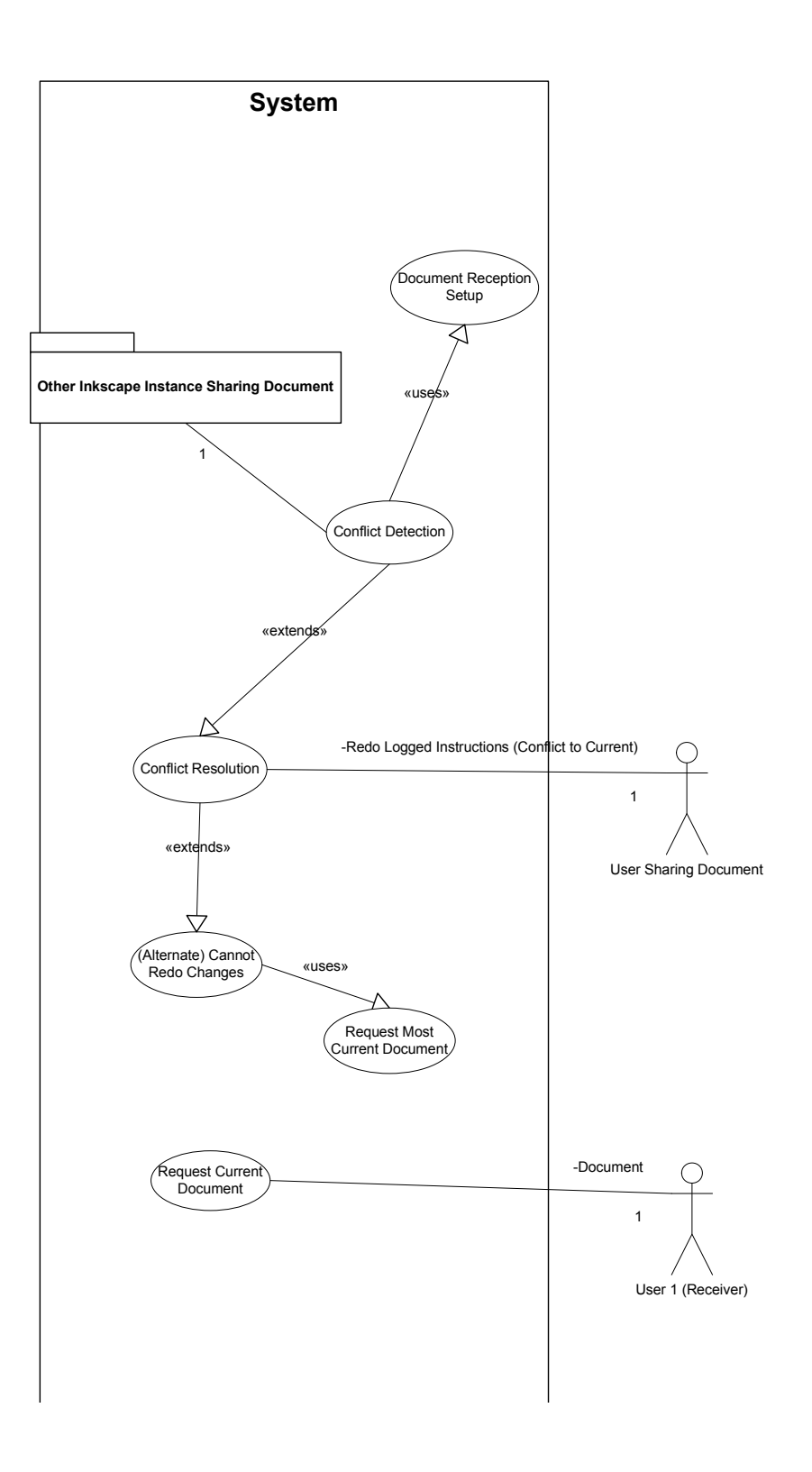

## 2. Use Cases

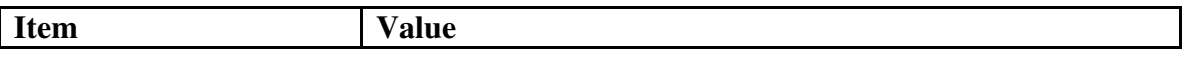

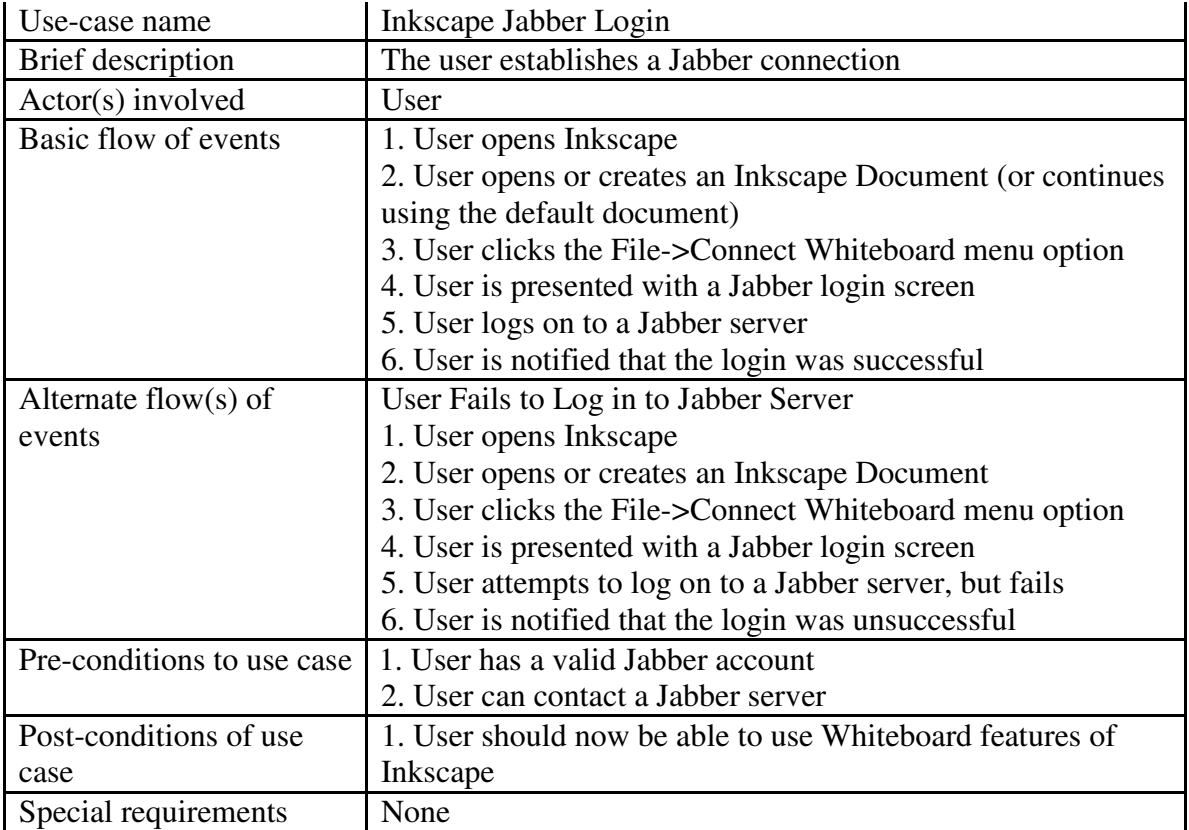

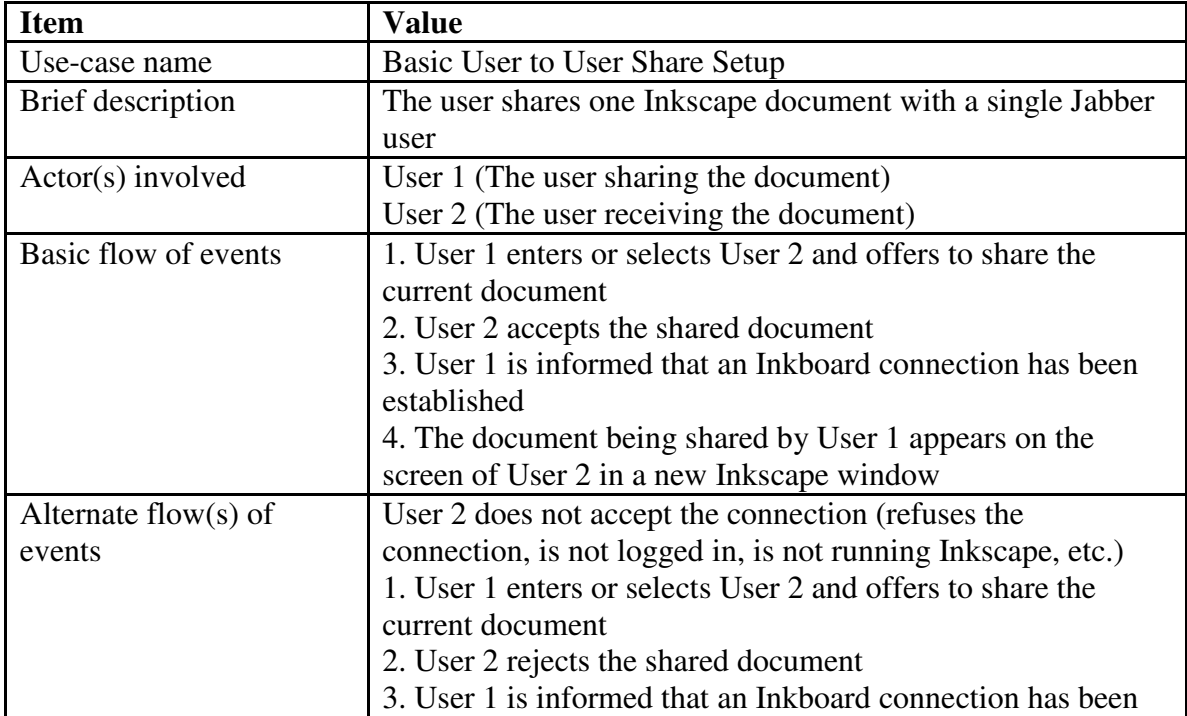

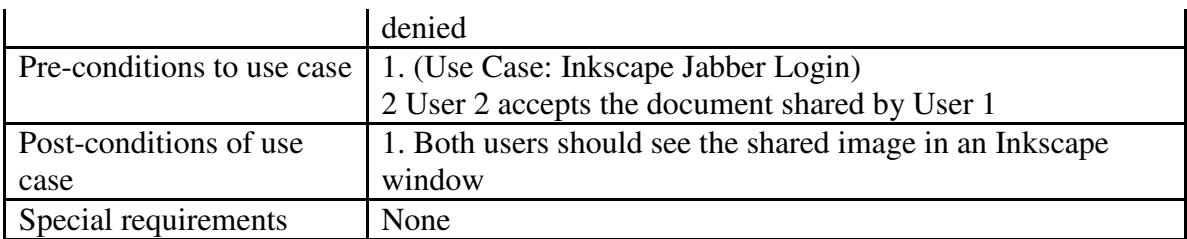

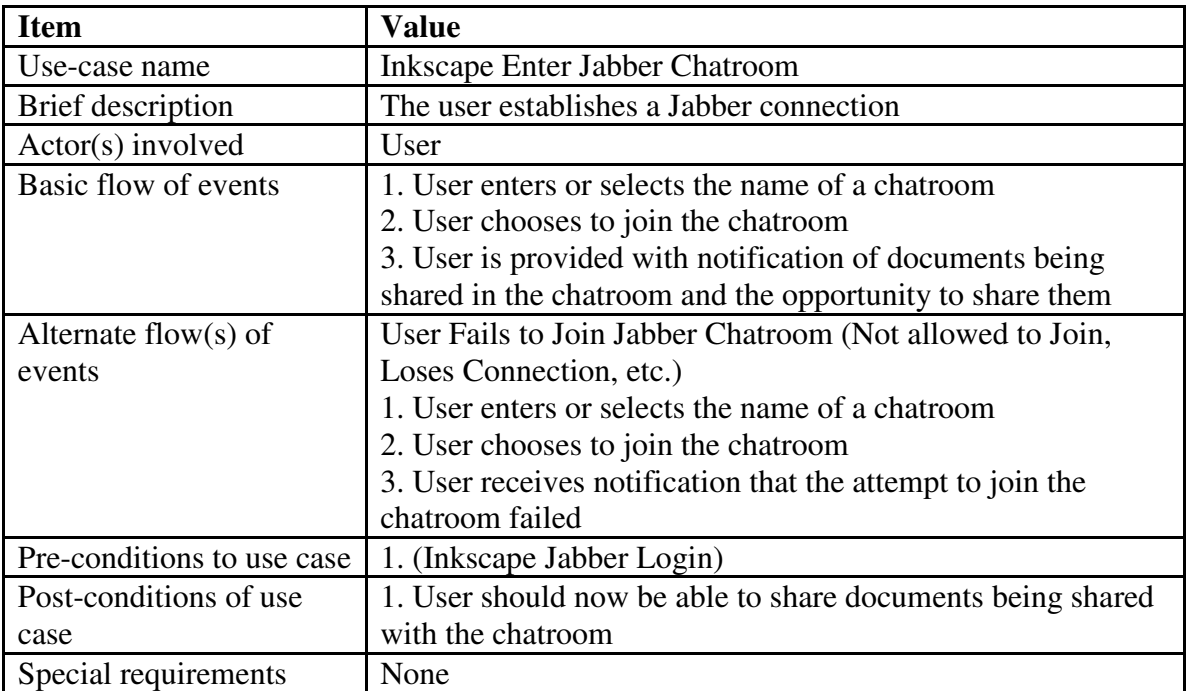

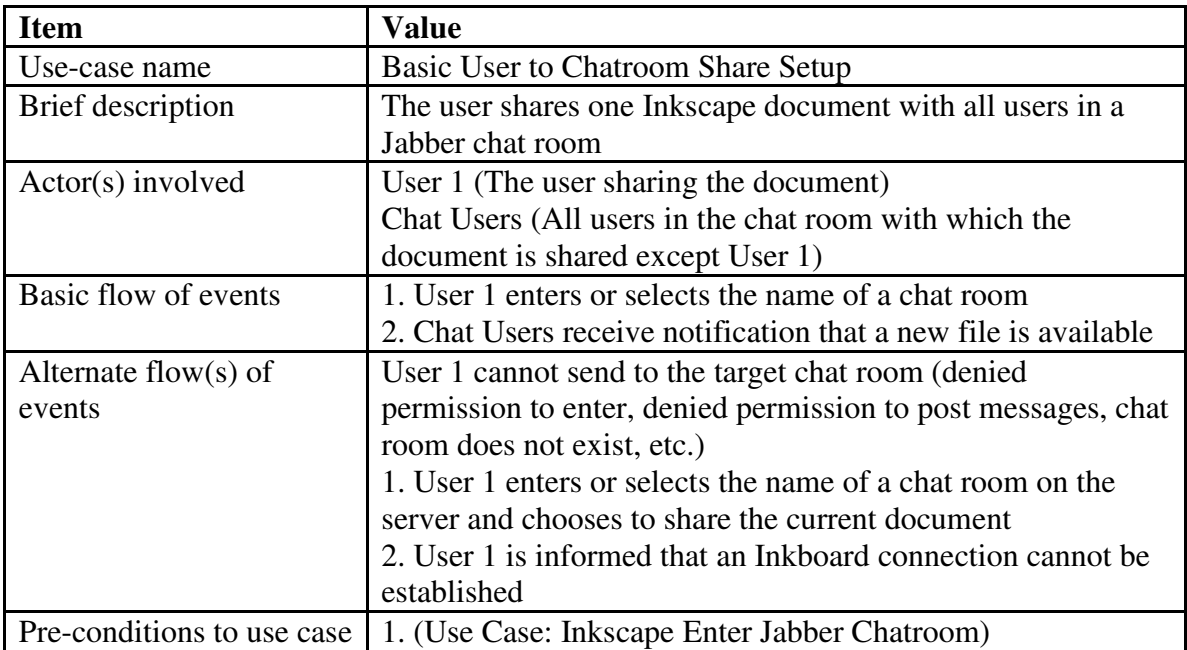

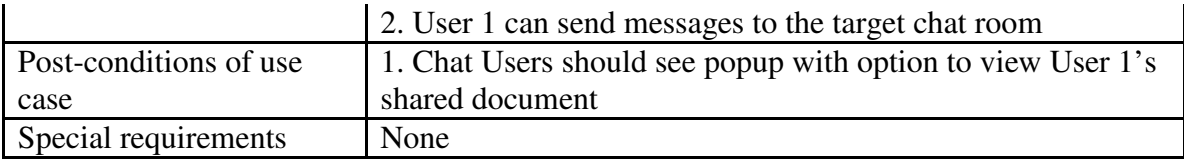

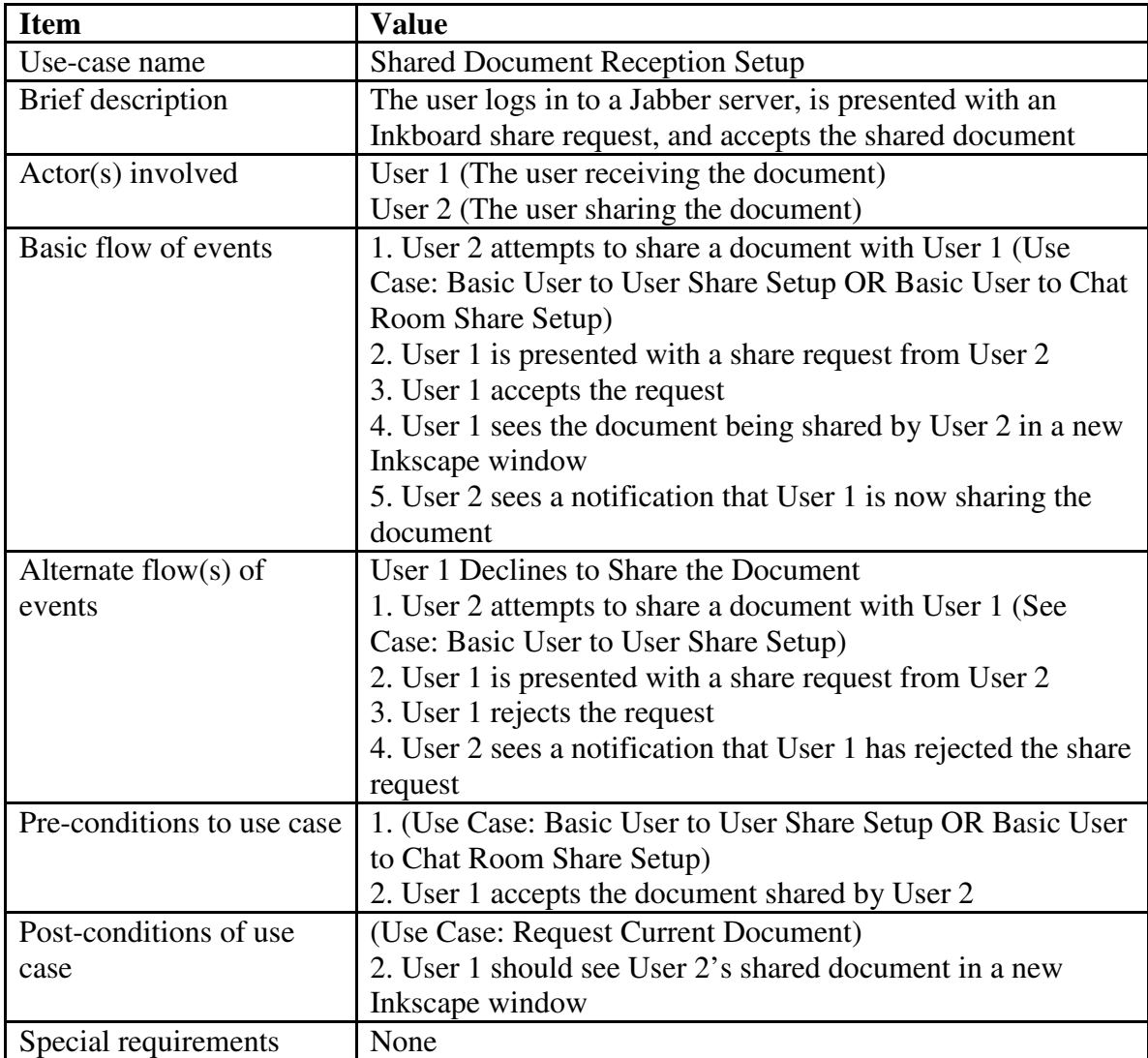

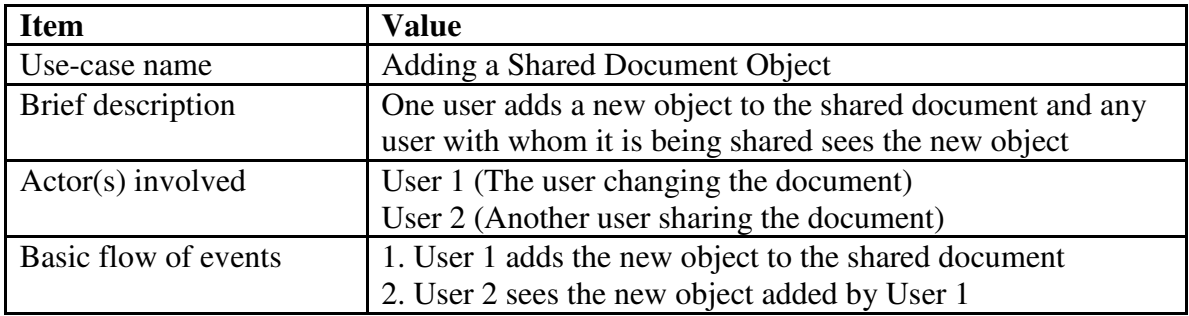

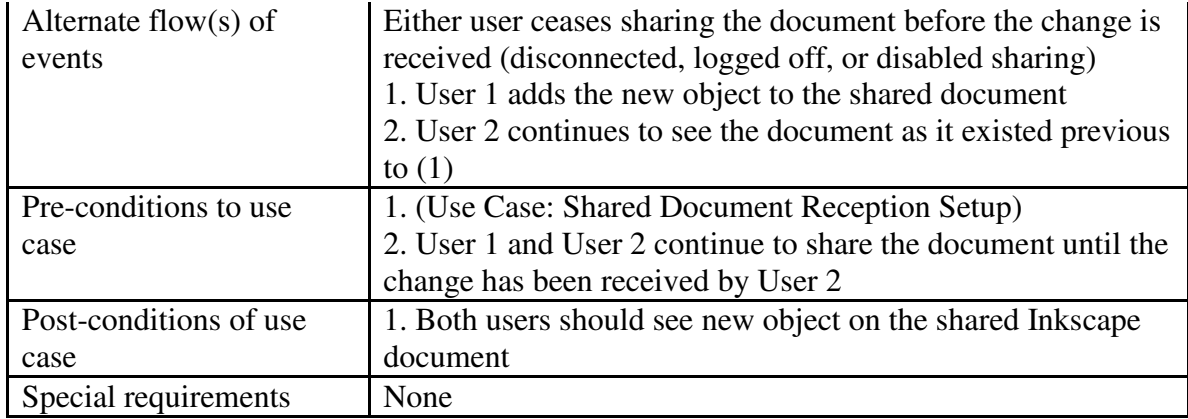

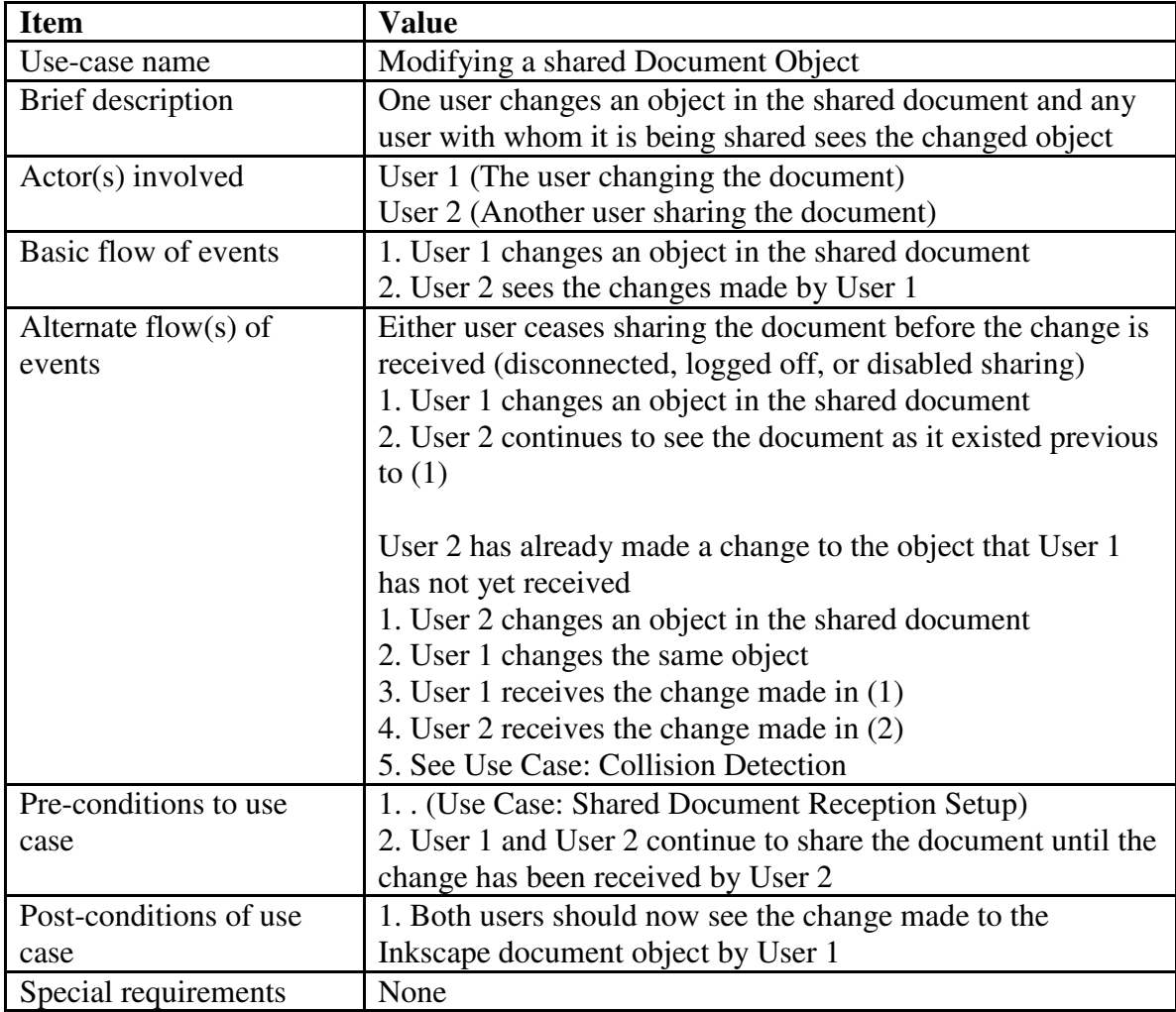

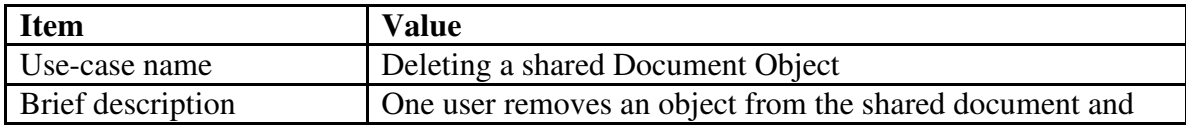

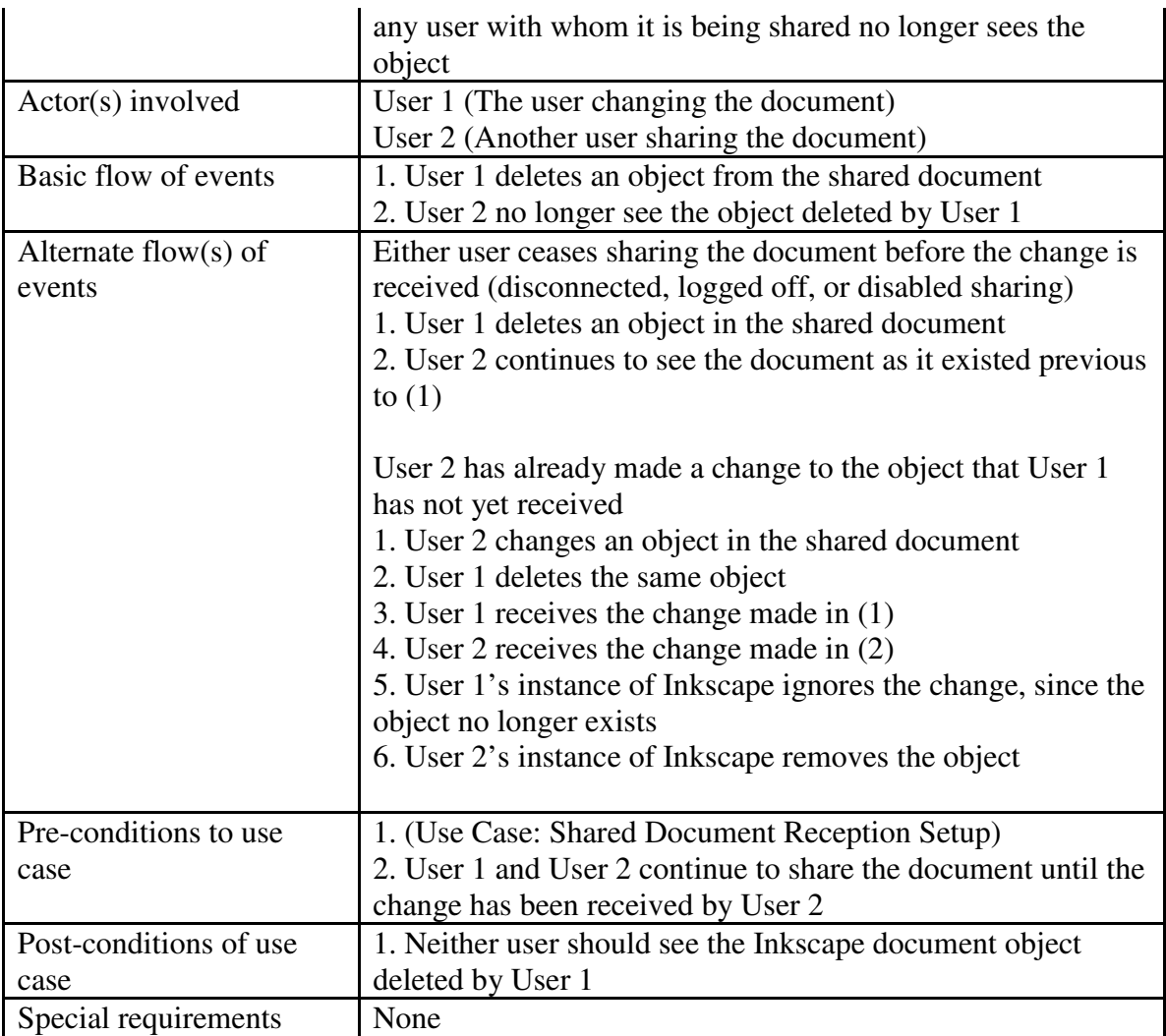

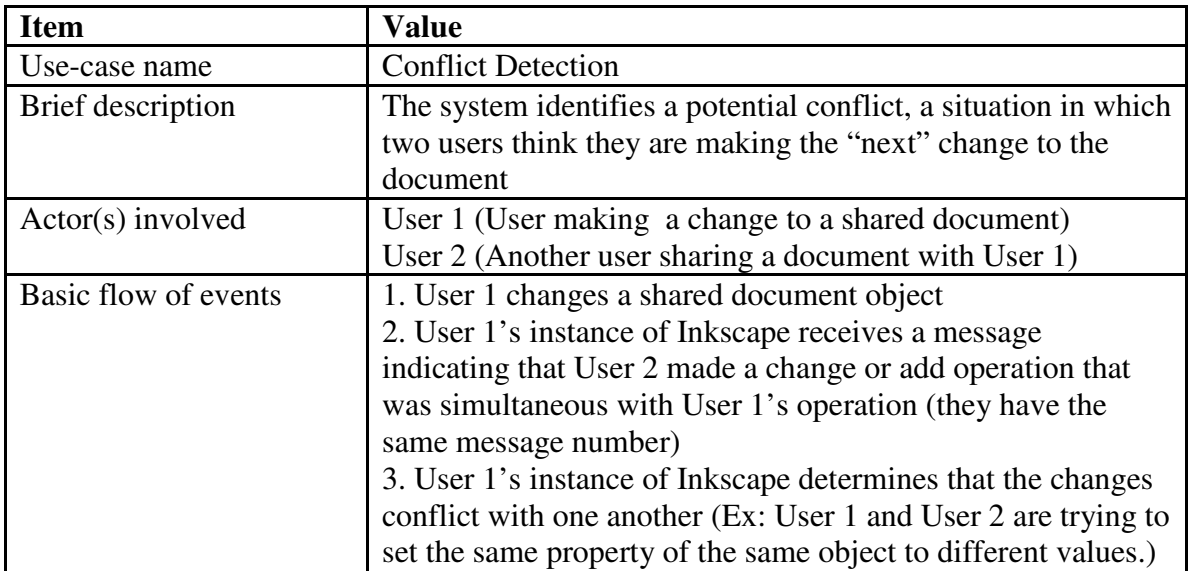

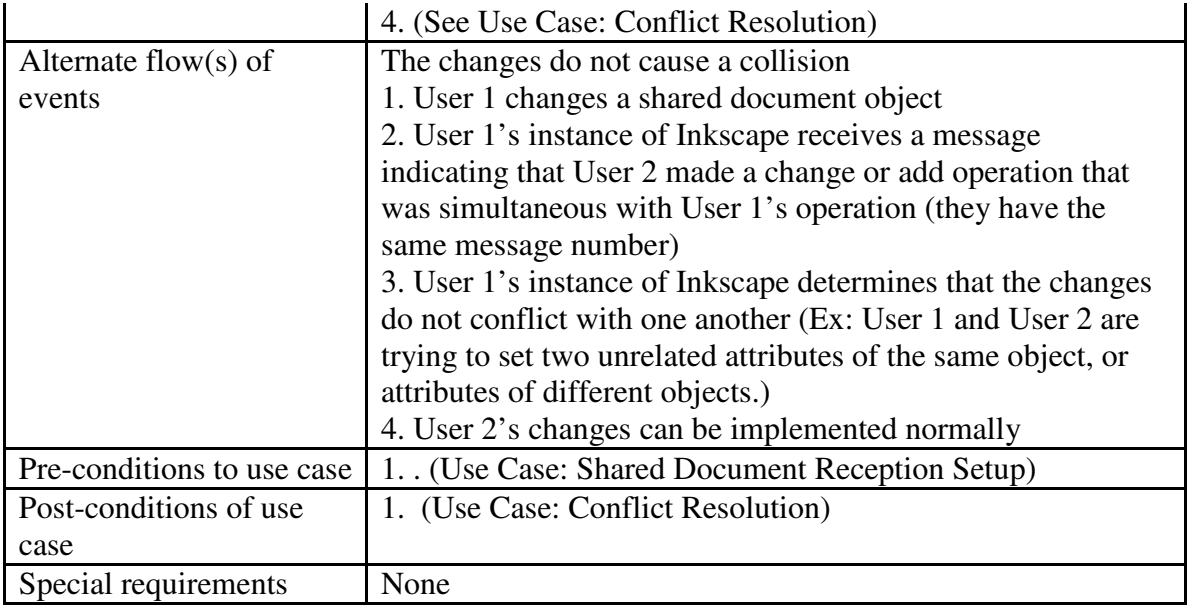

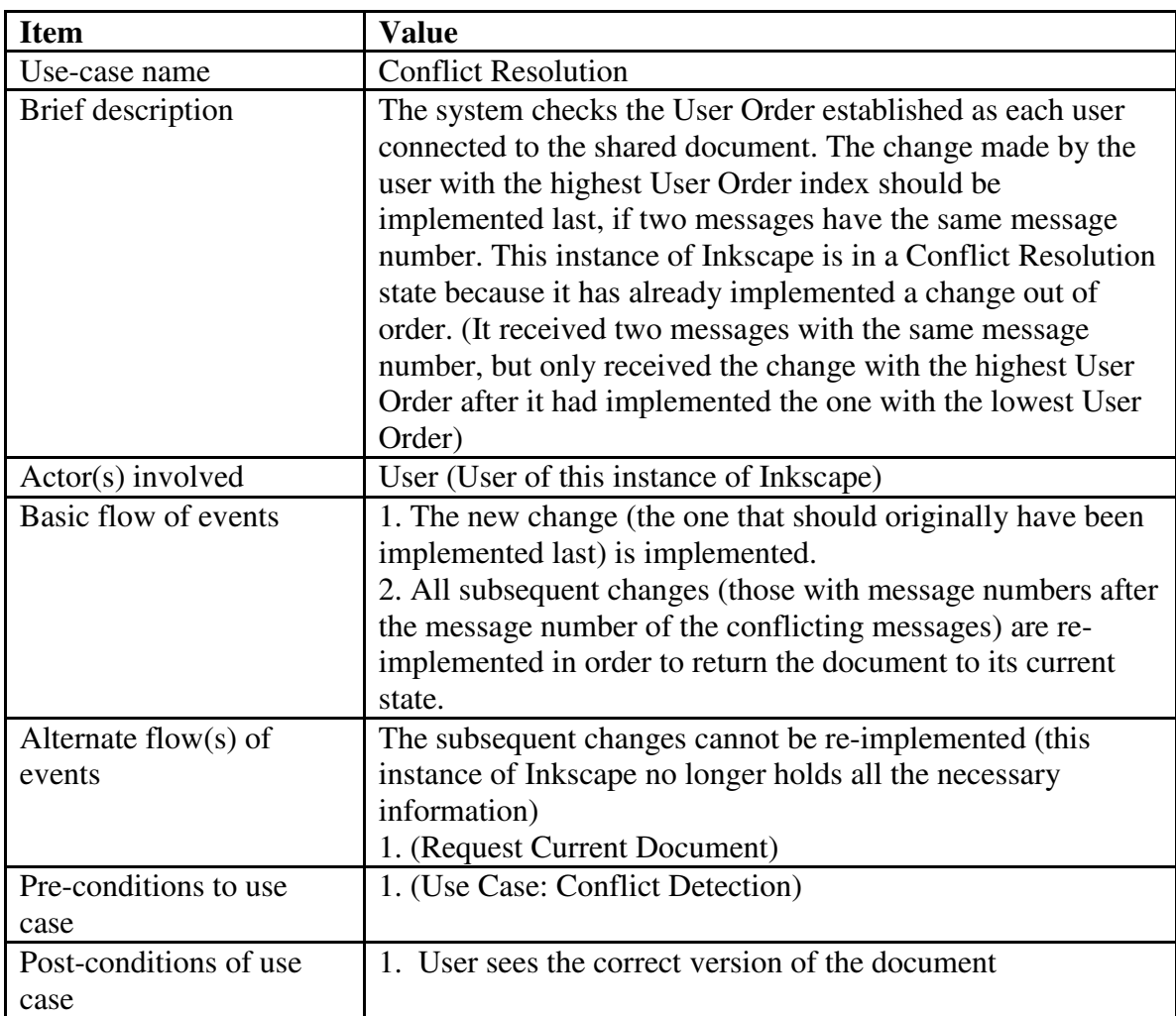

Special requirements None

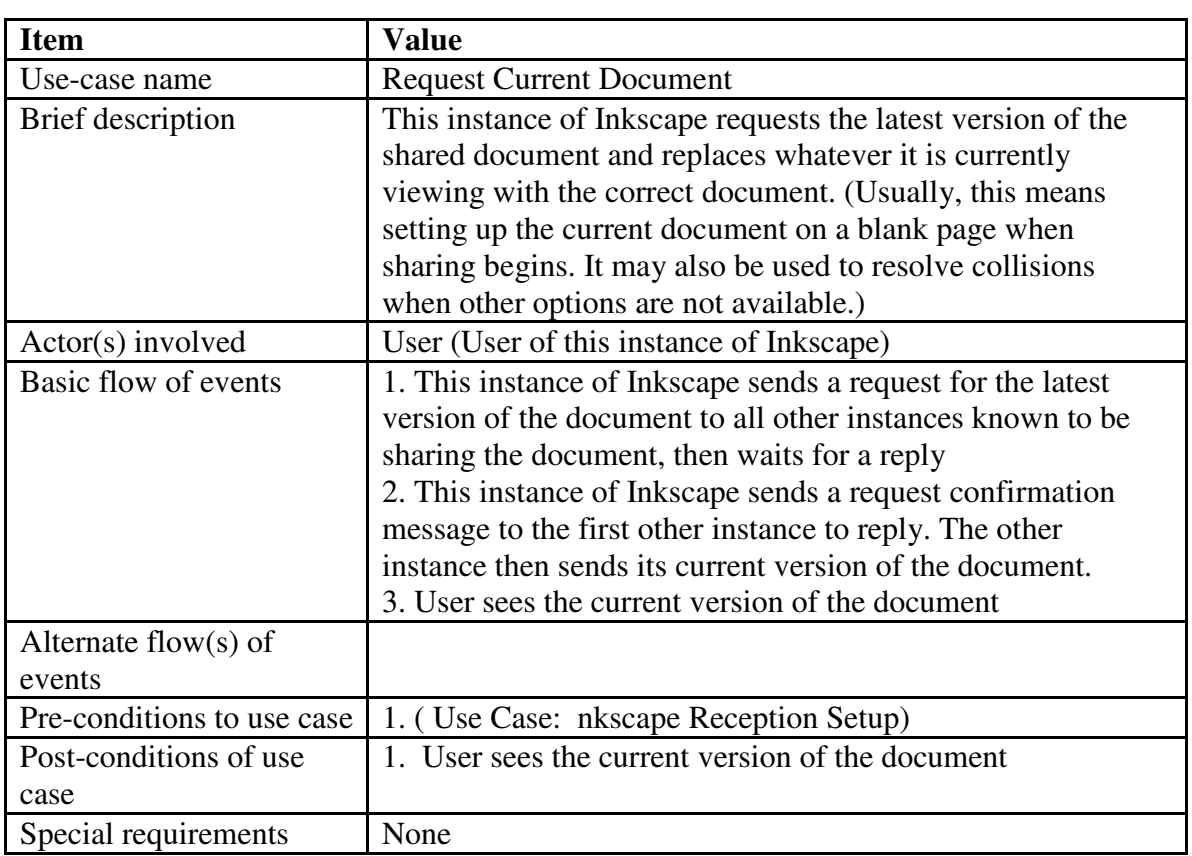

## **To Do List**

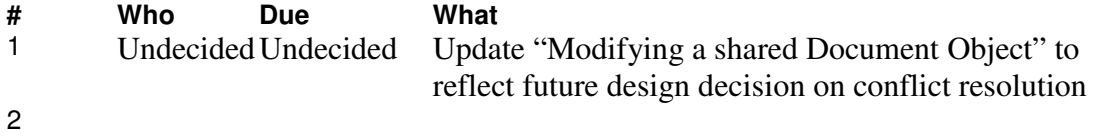

## **Revision History**

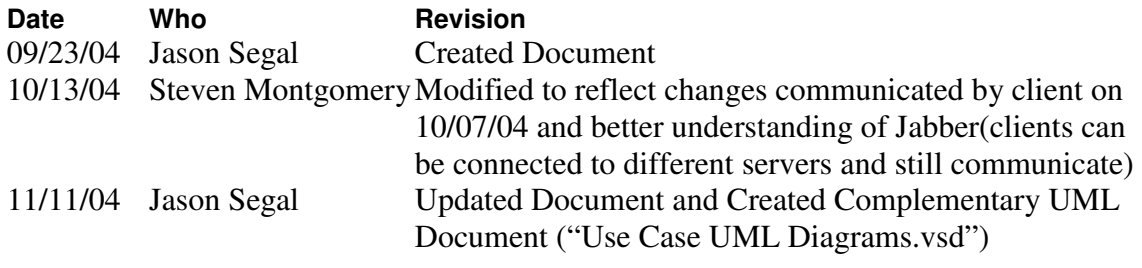

Last updated: 09/20/2004 10:27:50